# **Catalyst Media Server V5 Manual**

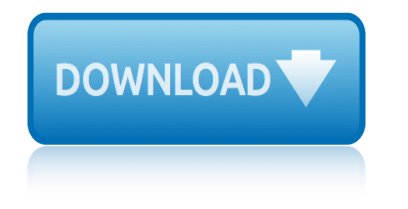

### **catalyst media server v5 pdf**

Contact the ABC. The ABC welcomes and encourages your feedback about our programming and services.

### **Contact the ABC | About the ABC**

Cisco IOS XE Release 3.8.xE is a feature rich new software feature release for IOS and IOS-XE based Catalyst Access Switching products. This release will provide extended maintenance.

### **Release Notes for the Catalyst 4500E Series Switch, Cisco ...**

The CyberData SIP-enabled IP Outdoor Intercom is a Power over Ethernet (PoE 802.3af) and VoIP (Voice over IP) two-way communication and door entry device.

### **010935 SIP-enabled IP Outdoor Intercom (Replacement ...**

JT is the common language of PLM and is the world's most widely used 3D format. JT is the first ISO International Standard (IS 14306-1) for 3D visualization and collaboration. Compact and accurate, JT is used throughout the product development lifecycle in all major industries to communicate the

### **Documentation Center - plm.automation.siemens.com**

A empresa Archer Consulting. O sucesso do seu Investimento em commodities nas m£os daqueles que melhor se encaixam no neg $\tilde{A}^3$ cio em commodities agr $\tilde{A}$ -colas.

### **Archer**

K $\tilde{A}$ ¶sz $\tilde{A}$ ¶ntj $\tilde{A}$ ¼k kedves l $\tilde{A}$ jtogat $\tilde{A}$ <sup>3</sup>inkat honlapunkon! Buy Futuremark PCMark Vantage Advanced Buy Microsoft SQL Server 2008 Enterprise Buy Adobe Creative Suite 5 Design Premium MAC

### **Cheap software OEM store - buy, purchase, get and download**

Download Visual LightBox. Visual LightBox is free for non-commercial use. If you want to use Visual LightBox on a school site, your non-commercial blog or non-profit organisation website, just download Visual LightBox and use it for free.

### **jQuery Lightbox Generator. Mobile-ready, Responsive ...**

At-a-Glance. Cisco ASA Botnet Traffic Filter (PDF - 696 KB) Cisco Identity-Based Firewall Security At-a-Glance (PDF - 617 KB) Command References. ASA Command Reference

### **Cisco ASA 5525-X Adaptive Security Appliance**

Moho is a proprietary vector-based 2D animation software distributed by Smith Micro Software. Moho, (formerly known as Anime Studio), was originally distributed by LostMarble, and then by e frontier.

### **Moho (Anime Studio) - Wikipedia**

Page 1 P5K PRO... Page 2 Product warranty or service will not be extended if: (1) the product is repaired, modified or altered, unless such repair, modification of alteration is authorized in writing by ASUS; or (2) the serial number of the product is defaced or missing.

### **ASUS P5K PRO USER MANUAL Pdf Download.**

Ont. slashes Toronto Public Health funds by \$1B. The chair of the city's board of health announced that the move will take place over a decade and it's prompting an outcry from city officials.

## **catalyst media server v5 manual**

### **News & Headlines - Yahoo News Canada**

Page 1 P5E3 Deluxe... Page 2 Product warranty or service will not be extended if: (1) the product is repaired, modified or altered, unless such repair, modification of alteration is authorized in writing by ASUS; or (2) the serial number of the product is defaced or missing.

### **ASUS P5E3 DELUXE USER MANUAL Pdf Download.**

CCNA 2 v5.0.2 + v5.1 + v6.0 Chapter 5 Exam Answers 2019 100% Updated Full Questions latest 2017 - 2018 Routing and Switching Essentials. Free download PDF File

### **CCNA 2 (v5.0.3 + v6.0) Chapter 5 Exam Answers 2019 - 100% Full**

CCNA 2 v5.0.2 + v5.1 + v6.0 Chapter 2 Exam Answers 2019 100% Updated Full Questions latest 2017 - 2018 Routing and Switching Essentials. Free download PDF File

### **CCNA 2 (v5.0.3 + v6.0) Chapter 2 Exam Answers 2019 - 100% Full**

Simcenter Simcenter enables you to create a digital twin of your product, a multi-fidelity model that reflects reality and continually evolves throughout the product lifecycle to accurately simulate performance from concept through actual use.

### **Dokumentations-Center**

BRIAN A. BERG Computer Consultant Flash Memory USB Consumer Electronics Storage Technology Expert Witness bberg@stanfordalumni.org www.bswd.com. BERG

### **Storage Cornucopia - Berg Software Design - bswd.com**

First Visit? Listings are sorted by state and city, all in one page, so you can use your browser's search (Find) function. For Keyword Searches

### **Scopists Freelance Directory, by State**

exocad DentalCAD 2.3 Matera crack. exocad 2.3 Matera crack Latest crack for ExoCad 2019, build 6990. Our solution can be installed on one, two... or any number of computers (it depends on your need).

### **Request a Crack or Dongle Emulator (Dongle Crack) for any ...**

Type or paste a DOI name into the text box. Click Go. Your browser will take you to a Web page (URL) associated with that DOI name. Send questions or comments to doi ...

### **Resolve a DOI Name**

æ̃"通è-~̃電腦åŸ<sup>1</sup>訓ä¸-心 . 啊é–"一般çš"åŸ<sup>1</sup>訓ä¸-心 . Cisco 課程ç"±æœ€é«~誇æ ¼çš" CCIE è¨-è¨^èª2c¨‹å•Šc⋅¨å¯«è©<sup>3</sup>c›¡ä -英å°•c…§c-†è¨ î  $[a... \cdot e^{TM} \boxtimes^0 \ll c_i]$ a $...$ §å $\otimes$ <sup>1</sup>艱æ·± $c$ š"å $\bullet$ fè€fæ $\geq$ ]

CCNA è<sup>a</sup>•è-‰è<sup>a2</sup>c¨‹ - æ "通è-~電腦åŸ<sup>1</sup>è¨ "ä -å¿f EasyPass ...

a checklist for preparing a procedures manual for asphalt company Zeiss ikon contessa 35 instruction manual Yamaha wr125r wr125x workshop manual 2009 2012 Yamaha 2011 kodiak 450 repair manual Yamaha zuma 50 service manual Yamaha psr 550 manual Whirlpool gold manual Yamaha v50 motorcycle service manual Yanmar ym12 ym14 tractor parts catalog manual [a 7 corsair pilots flight operating manual unite](http://manorcollege.org.uk/a_checklist_for_preparing_a_procedures_manual_for_asphalt_company.pdf)d states navy [a helping hand mediation wi](http://manorcollege.org.uk/zeiss_ikon_contessa_35_instruction_manual.pdf)th nonviolent communication liv larbon Zd30 engine repair manual Yamaha motif xs8 manual Yale glp050 manual [a firs](http://manorcollege.org.uk/yamaha_wr125r_wr125x_workshop_manual_2009_2012.pdf)t [course in bayesian statistical methods solution](http://manorcollege.org.uk/yamaha_wr125r_wr125x_workshop_manual_2009_2012.pdf) manual [a first course in finite elements](http://manorcollege.org.uk/yamaha_2011_kodiak_450_repair_manual.pdf) [jacob fish solution manual](http://manorcollege.org.uk/yamaha_zuma_50_service_manual.pdf) Wheel [alignment specifications](http://manorcollege.org.uk/yamaha_psr_550_manual.pdf) [data manual australia](http://manorcollege.org.uk/whirlpool_gold_manual.pdf) [Wiley 11th edition accounting principles s](http://manorcollege.org.uk/yamaha_v50_motorcycle_service_manual.pdf)olutions manual Write to be [read teachers manual](http://manorcollege.org.uk/yanmar_ym12_ym14_tractor_parts_catalog_manual.pdf) william r smalzer [Wind energy explained solutions manual](http://manorcollege.org.uk/a_7_corsair_pilots_flight_operating_manual_united_states_navy.pdf) [Zf16s221 service manual](http://manorcollege.org.uk/a_helping_hand_mediation_with_nonviolent_communication_liv_larbon.pdf) Youtube [foyles guerra temporada 3 - Mediafile Compartir arch](http://manorcollege.org.uk/a_first_course_in_bayesian_statistical_methods_solution_manual.pdf)[ivos gratis](http://manorcollege.org.uk/zd30_engine_repair_manual.pdf) [Yxd268 ii chip resetter manual](http://manorcollege.org.uk/a_first_course_in_finite_elements_jacob_fish_solution_manual.pdf) [a gentle introduc](http://manorcollege.org.uk/yale_glp050_manual.pdf)[tion to](http://manorcollege.org.uk/a_first_course_in_bayesian_statistical_methods_solution_manual.pdf) [optimization solution manual](http://manorcollege.org.uk/wheel_alignment_specifications_data_manual_australia.pdf) Zerowatt classic manual Yzf 250 yamaha 2007 manual Wmf 1400 user manual Wo[rkbook](http://manorcollege.org.uk/wheel_alignment_specifications_data_manual_australia.pdf) english result intermediate Woodshop safety manual [a first course in optimization by rangarajan sundara](http://manorcollege.org.uk/wiley_11th_edition_accounting_principles_solutions_manual.pdf)[m](http://manorcollege.org.uk/zf16s221_service_manual.pdf) [instructors](http://manorcollege.org.uk/write_to_be_read_teachers_manual_william_r_smalzer.pdf) manual [Wushu training manual](http://manorcollege.org.uk/write_to_be_read_teachers_manual_william_r_smalzer.pdf)

catalyst media server v5 pdfcontact the abc | about the abcrelease notes for the catalyst 4500e series switch, cisco ...010935 sip-enabled ip outdoor intercom (replacement ...documentation center - plm.automation.siemens.comarchercheap software oem store - buy, purchase, get and downloadjquery lightbox generator. mobile-ready, responsive ... cisco asa 5525-x adaptive security appliancemoho (anime studio) - wikipediaasus p5k pro user manual pdf download.news & headlines - yahoo news canadaasus p5e3 deluxe user manual pdf download.ccna 2  $(v5.0.3 + v6.0)$  chapter 5 exam answers 2019 - 100% fullcona 2  $(v5.0.3 + v6.0)$ chapter 2 exam answers 2019 - 100% fulldokumentations-centerstorage cornucopia berg software design - bswd.comscopists freelance directory, by staterequest a crack or dongle emulator (dongle crack) for any ... resolve a doi nameccna  $\frac{\partial^a \cdot \partial - \frac{\partial^a a}{\partial x^a} - \frac{\partial^b a}{\partial x^b}}{2}$  -  $\frac{a^2 \cdot \partial^a a}{2}$  -  $\frac{a^2 \cdot \partial^a a}{2}$  -  $\frac{a^2 \cdot \partial^a a}{2}$  -  $\frac{a^2 \cdot \partial^a a}{2}$  -  $\frac{a^2 \cdot \partial^a a}{2}$  -  $\frac{a^2 \cdot \partial^a a}{2}$  -  $\frac{a^2 \cdot \partial^a a}{2}$  -  $\frac{a^2 \cdot \partial^a a}{2}$  -  $\frac{a$ 

#### sitemap index

Home